### **Inhaltsverzeichnis**

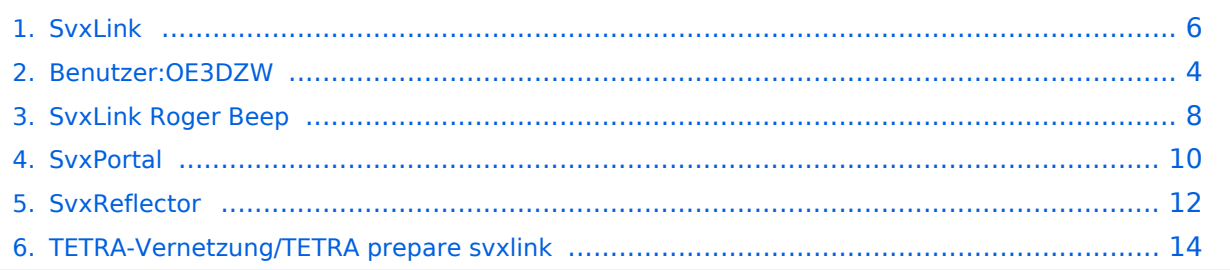

### **SvxLink**

[Versionsgeschichte interaktiv durchsuchen](https://wiki.oevsv.at) [VisuellWikitext](https://wiki.oevsv.at)

#### **[Version vom 3. November 2023, 10:15](#page-5-0)  [Uhr](#page-5-0) ([Quelltext anzeigen\)](#page-5-0)** [OE3DZW](#page-3-0) ([Diskussion](https://wiki.oevsv.at/w/index.php?title=Benutzer_Diskussion:OE3DZW&action=view) | [Beiträge](https://wiki.oevsv.at/wiki/Spezial:Beitr%C3%A4ge/OE3DZW)) [Markierung:](https://wiki.oevsv.at/wiki/Spezial:Markierungen) [Visuelle Bearbeitung](https://wiki.oevsv.at/w/index.php?title=Project:VisualEditor&action=view)

[← Zum vorherigen Versionsunterschied](#page-5-0)

#### **Zeile 17: Zeile 17:** \*Südtirol-Link: https://drc.bz/technik

/analog-digitaltechnik/svxlink-mit-orangepi-zero/

\*Integration von [https://discord.com/ Discord] in Svxlink (über SvxReflector): https://pkg.go.dev/gitlab.com/galberti /svxcord#section-readme

#### **[Version vom 20. November 2023, 14:09](#page-5-0)  [Uhr](#page-5-0) [\(Quelltext anzeigen](#page-5-0))**

[OE3DZW](#page-3-0) [\(Diskussion](https://wiki.oevsv.at/w/index.php?title=Benutzer_Diskussion:OE3DZW&action=view) | [Beiträge\)](https://wiki.oevsv.at/wiki/Spezial:Beitr%C3%A4ge/OE3DZW) [Markierung](https://wiki.oevsv.at/wiki/Spezial:Markierungen): [Visuelle Bearbeitung](https://wiki.oevsv.at/w/index.php?title=Project:VisualEditor&action=view) [Zum nächsten Versionsunterschied →](#page-5-0)

\*Südtirol-Link: https://drc.bz/technik /analog-digitaltechnik/svxlink-mit-orangepi-zero/

\*Integration von [https://discord.com/ Discord] in Svxlink (über SvxReflector): https://pkg.go.dev/gitlab.com/galberti /svxcord#section-readme

**\*[[SvxLink Roger Beep|Roger-Beep anpassen]]** 

### Version vom 20. November 2023, 14:09 Uhr

 $\star$ 

Der SvxLink-Server ist ein universelles, von SM0SVX entwickeltes Sprachrepeater-System.

Der Quellcode ist auf GitHub unter<https://github.com/sm0svx/svxlink>verfügbar. Der Build-Prozess wird unter [SvxReflector](#page-11-0) beschrieben.

Für die Sprachausgaben sind zusätzlich Sprachdateien notwendig, diese sind unter [https://github.](https://github.com/sm0svx/svxlink-sounds-en_US-heather/releases) [com/sm0svx/svxlink-sounds-en\\_US-heather/releases](https://github.com/sm0svx/svxlink-sounds-en_US-heather/releases) verfügbar.

**+**

- **[SvxReflector](#page-11-0): Vernetzung von SvxLink**
- **SyxPortal: Dashboard für SyxLink**
- Rundspruchausgabe über SvxLink
- Schwedische Sammlung zu SvxLink: [http://www.granudden.info/?page=/Ham/Repeatrar](http://www.granudden.info/?page=/Ham/Repeatrar/SM5GXQ_en/) [/SM5GXQ\\_en/](http://www.granudden.info/?page=/Ham/Repeatrar/SM5GXQ_en/)
- Diskussionsgruppe zu SvxLink:<https://groups.io/g/svxlink>
- Installationsanleitung im DARC-Wiki <https://wiki.n18.de/doku.php?id=svxlink:start>
- [Tetra-DMO-Vernetzung mit Svlink](#page-13-0)
- Südtirol-Link: <https://drc.bz/technik/analog-digitaltechnik/svxlink-mit-orange-pi-zero/>

- Integration von [Discord](https://discord.com/) in Svxlink (über SvxReflector): [https://pkg.go.dev/gitlab.com/galberti](https://pkg.go.dev/gitlab.com/galberti/svxcord#section-readme) [/svxcord#section-readme](https://pkg.go.dev/gitlab.com/galberti/svxcord#section-readme)
- [Roger-Beep anpassen](#page-7-0) $\bullet$

<span id="page-3-0"></span>[Versionsgeschichte interaktiv durchsuchen](https://wiki.oevsv.at) [VisuellWikitext](https://wiki.oevsv.at)

**[Version vom 3. November 2023, 10:15](#page-5-0)** 

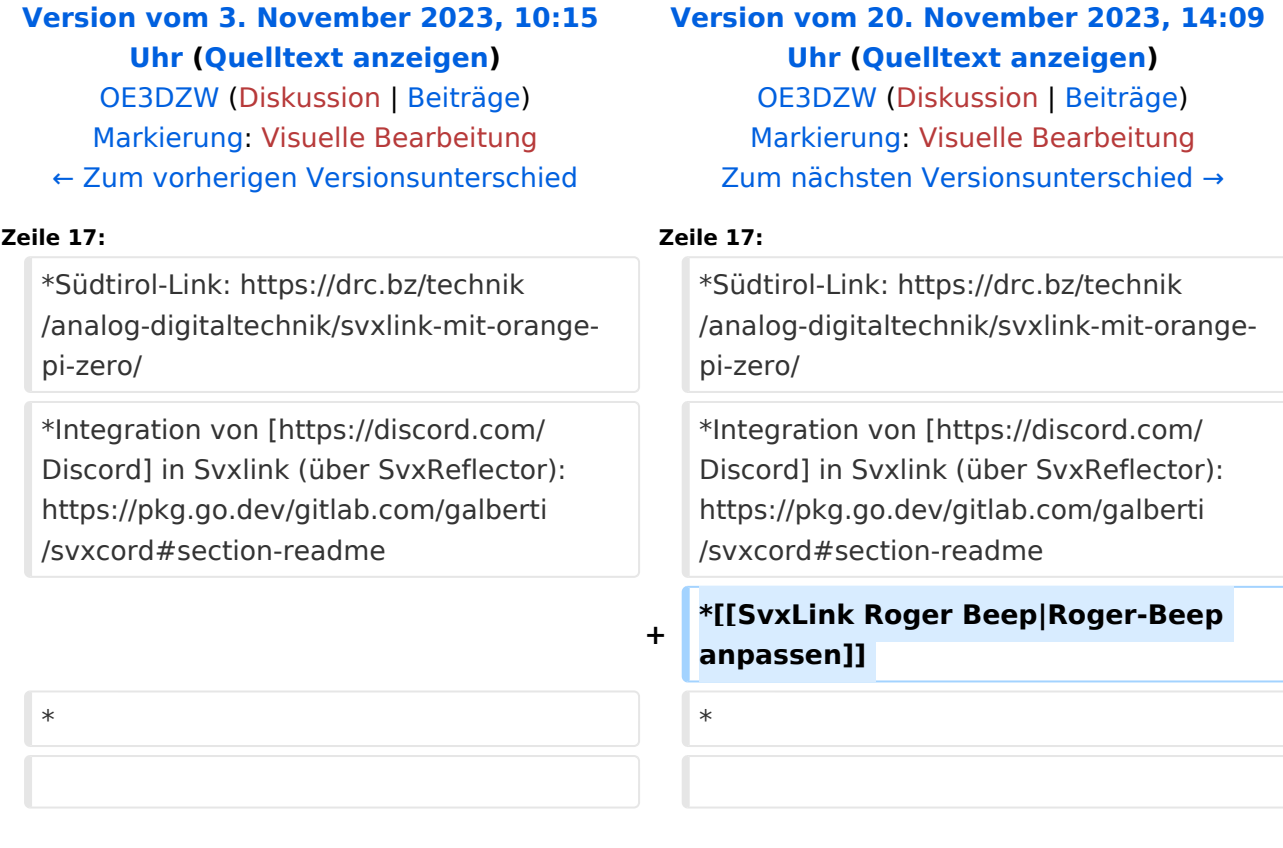

#### Version vom 20. November 2023, 14:09 Uhr

Der SvxLink-Server ist ein universelles, von SM0SVX entwickeltes Sprachrepeater-System.

Der Quellcode ist auf GitHub unter<https://github.com/sm0svx/svxlink>verfügbar. Der Build-Prozess wird unter [SvxReflector](#page-11-0) beschrieben.

Für die Sprachausgaben sind zusätzlich Sprachdateien notwendig, diese sind unter [https://github.](https://github.com/sm0svx/svxlink-sounds-en_US-heather/releases) [com/sm0svx/svxlink-sounds-en\\_US-heather/releases](https://github.com/sm0svx/svxlink-sounds-en_US-heather/releases) verfügbar.

- **[SvxReflector](#page-11-0): Vernetzung von SvxLink**
- **SyxPortal: Dashboard für SyxLink**
- Rundspruchausgabe über SvxLink
- Schwedische Sammlung zu SvxLink: [http://www.granudden.info/?page=/Ham/Repeatrar](http://www.granudden.info/?page=/Ham/Repeatrar/SM5GXQ_en/) [/SM5GXQ\\_en/](http://www.granudden.info/?page=/Ham/Repeatrar/SM5GXQ_en/)
- Diskussionsgruppe zu SvxLink:<https://groups.io/g/svxlink>
- Installationsanleitung im DARC-Wiki <https://wiki.n18.de/doku.php?id=svxlink:start>
- [Tetra-DMO-Vernetzung mit Svlink](#page-13-0)
- Südtirol-Link: <https://drc.bz/technik/analog-digitaltechnik/svxlink-mit-orange-pi-zero/>

- Integration von [Discord](https://discord.com/) in Svxlink (über SvxReflector): [https://pkg.go.dev/gitlab.com/galberti](https://pkg.go.dev/gitlab.com/galberti/svxcord#section-readme) [/svxcord#section-readme](https://pkg.go.dev/gitlab.com/galberti/svxcord#section-readme)
- [Roger-Beep anpassen](#page-7-0) $\bullet$

<span id="page-5-0"></span>[Versionsgeschichte interaktiv durchsuchen](https://wiki.oevsv.at) [VisuellWikitext](https://wiki.oevsv.at)

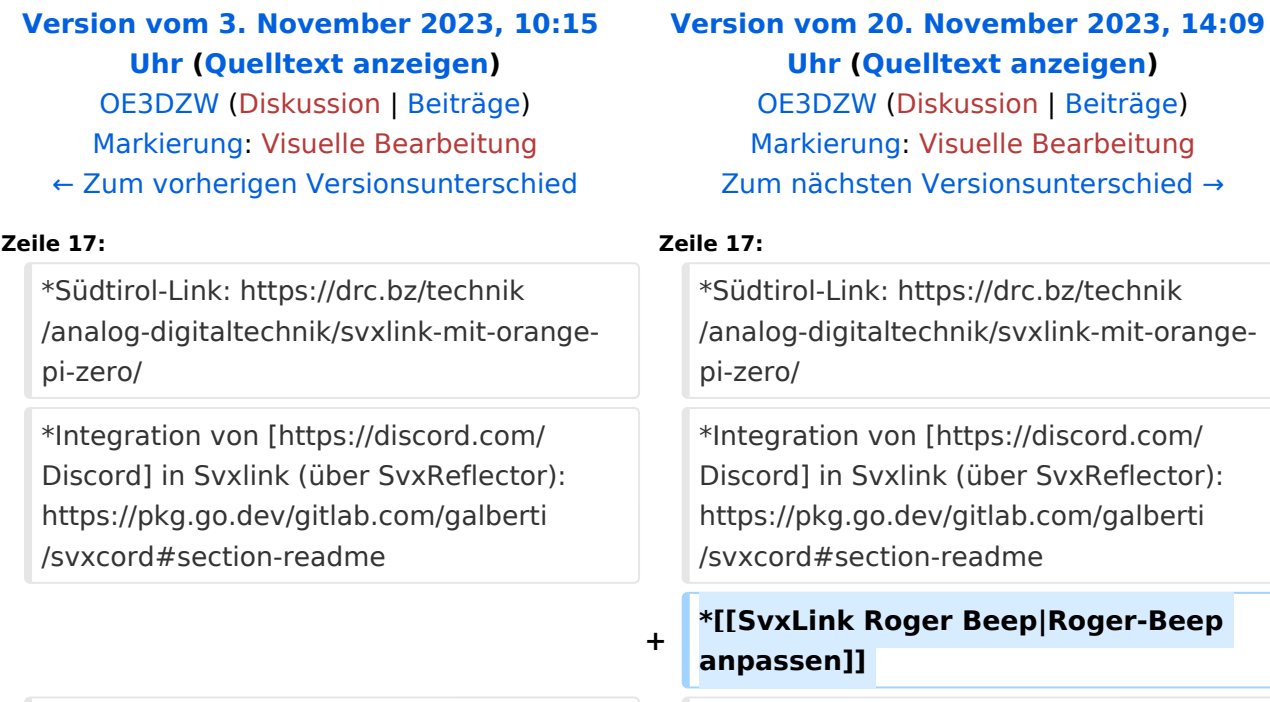

#### Version vom 20. November 2023, 14:09 Uhr

 $\star$ 

Der SvxLink-Server ist ein universelles, von SM0SVX entwickeltes Sprachrepeater-System.

Der Quellcode ist auf GitHub unter<https://github.com/sm0svx/svxlink>verfügbar. Der Build-Prozess wird unter [SvxReflector](#page-11-0) beschrieben.

Für die Sprachausgaben sind zusätzlich Sprachdateien notwendig, diese sind unter [https://github.](https://github.com/sm0svx/svxlink-sounds-en_US-heather/releases) [com/sm0svx/svxlink-sounds-en\\_US-heather/releases](https://github.com/sm0svx/svxlink-sounds-en_US-heather/releases) verfügbar.

- **[SvxReflector](#page-11-0): Vernetzung von SvxLink**
- **SyxPortal: Dashboard für SyxLink**
- Rundspruchausgabe über SvxLink
- Schwedische Sammlung zu SvxLink: [http://www.granudden.info/?page=/Ham/Repeatrar](http://www.granudden.info/?page=/Ham/Repeatrar/SM5GXQ_en/) [/SM5GXQ\\_en/](http://www.granudden.info/?page=/Ham/Repeatrar/SM5GXQ_en/)
- Diskussionsgruppe zu SvxLink:<https://groups.io/g/svxlink>
- Installationsanleitung im DARC-Wiki <https://wiki.n18.de/doku.php?id=svxlink:start>
- [Tetra-DMO-Vernetzung mit Svlink](#page-13-0)
- Südtirol-Link: <https://drc.bz/technik/analog-digitaltechnik/svxlink-mit-orange-pi-zero/>

- Integration von [Discord](https://discord.com/) in Svxlink (über SvxReflector): [https://pkg.go.dev/gitlab.com/galberti](https://pkg.go.dev/gitlab.com/galberti/svxcord#section-readme) [/svxcord#section-readme](https://pkg.go.dev/gitlab.com/galberti/svxcord#section-readme)
- [Roger-Beep anpassen](#page-7-0) $\bullet$

<span id="page-7-0"></span>[Versionsgeschichte interaktiv durchsuchen](https://wiki.oevsv.at) [VisuellWikitext](https://wiki.oevsv.at)

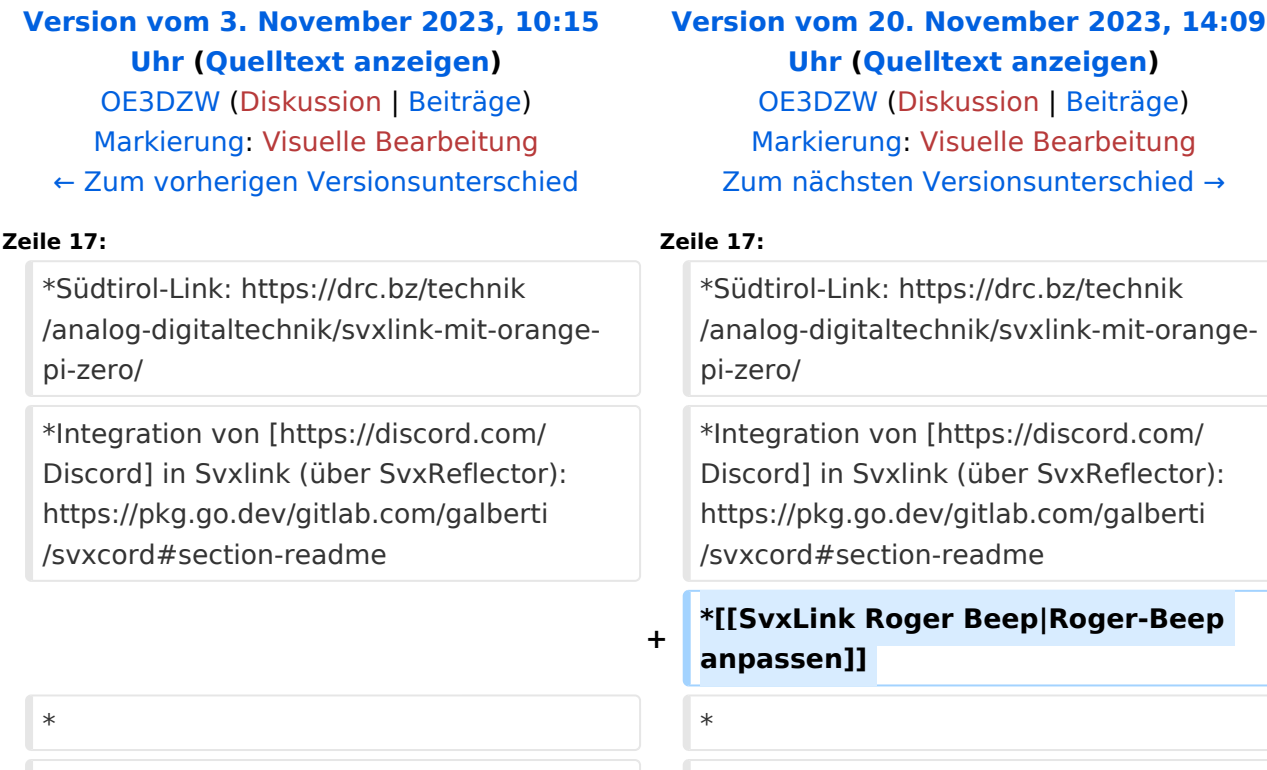

#### Version vom 20. November 2023, 14:09 Uhr

Der SvxLink-Server ist ein universelles, von SM0SVX entwickeltes Sprachrepeater-System.

Der Quellcode ist auf GitHub unter<https://github.com/sm0svx/svxlink>verfügbar. Der Build-Prozess wird unter [SvxReflector](#page-11-0) beschrieben.

Für die Sprachausgaben sind zusätzlich Sprachdateien notwendig, diese sind unter [https://github.](https://github.com/sm0svx/svxlink-sounds-en_US-heather/releases) [com/sm0svx/svxlink-sounds-en\\_US-heather/releases](https://github.com/sm0svx/svxlink-sounds-en_US-heather/releases) verfügbar.

- **[SvxReflector](#page-11-0): Vernetzung von SvxLink**
- **SyxPortal: Dashboard für SyxLink**
- Rundspruchausgabe über SvxLink
- Schwedische Sammlung zu SvxLink: [http://www.granudden.info/?page=/Ham/Repeatrar](http://www.granudden.info/?page=/Ham/Repeatrar/SM5GXQ_en/) [/SM5GXQ\\_en/](http://www.granudden.info/?page=/Ham/Repeatrar/SM5GXQ_en/)
- Diskussionsgruppe zu SvxLink:<https://groups.io/g/svxlink>
- Installationsanleitung im DARC-Wiki <https://wiki.n18.de/doku.php?id=svxlink:start>
- [Tetra-DMO-Vernetzung mit Svlink](#page-13-0)
- Südtirol-Link: <https://drc.bz/technik/analog-digitaltechnik/svxlink-mit-orange-pi-zero/>

- Integration von [Discord](https://discord.com/) in Svxlink (über SvxReflector): [https://pkg.go.dev/gitlab.com/galberti](https://pkg.go.dev/gitlab.com/galberti/svxcord#section-readme) [/svxcord#section-readme](https://pkg.go.dev/gitlab.com/galberti/svxcord#section-readme)
- [Roger-Beep anpassen](#page-7-0) $\bullet$

<span id="page-9-0"></span>[Versionsgeschichte interaktiv durchsuchen](https://wiki.oevsv.at) [VisuellWikitext](https://wiki.oevsv.at)

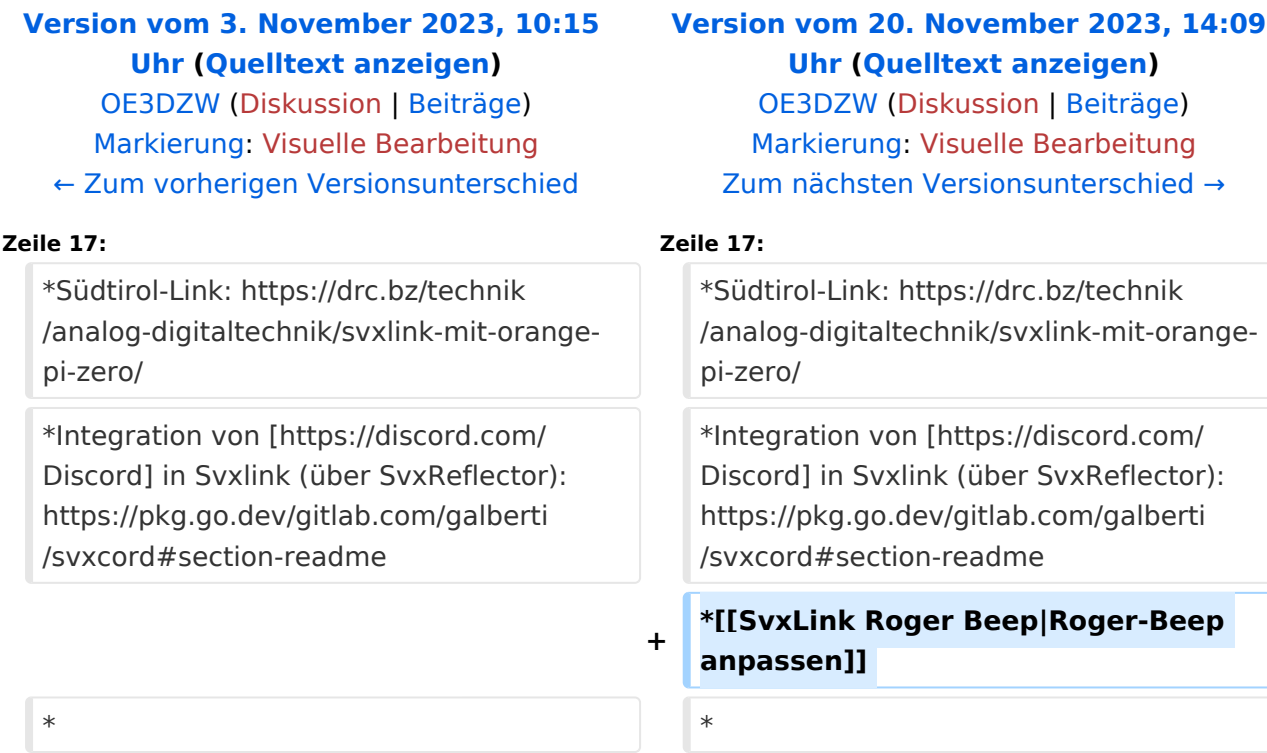

#### Version vom 20. November 2023, 14:09 Uhr

Der SvxLink-Server ist ein universelles, von SM0SVX entwickeltes Sprachrepeater-System.

Der Quellcode ist auf GitHub unter<https://github.com/sm0svx/svxlink>verfügbar. Der Build-Prozess wird unter [SvxReflector](#page-11-0) beschrieben.

Für die Sprachausgaben sind zusätzlich Sprachdateien notwendig, diese sind unter [https://github.](https://github.com/sm0svx/svxlink-sounds-en_US-heather/releases) [com/sm0svx/svxlink-sounds-en\\_US-heather/releases](https://github.com/sm0svx/svxlink-sounds-en_US-heather/releases) verfügbar.

- **[SvxReflector](#page-11-0): Vernetzung von SvxLink**
- **SyxPortal: Dashboard für SyxLink**
- Rundspruchausgabe über SvxLink
- Schwedische Sammlung zu SvxLink: [http://www.granudden.info/?page=/Ham/Repeatrar](http://www.granudden.info/?page=/Ham/Repeatrar/SM5GXQ_en/) [/SM5GXQ\\_en/](http://www.granudden.info/?page=/Ham/Repeatrar/SM5GXQ_en/)
- Diskussionsgruppe zu SvxLink:<https://groups.io/g/svxlink>
- Installationsanleitung im DARC-Wiki <https://wiki.n18.de/doku.php?id=svxlink:start>
- [Tetra-DMO-Vernetzung mit Svlink](#page-13-0)
- Südtirol-Link: <https://drc.bz/technik/analog-digitaltechnik/svxlink-mit-orange-pi-zero/>

- Integration von [Discord](https://discord.com/) in Svxlink (über SvxReflector): [https://pkg.go.dev/gitlab.com/galberti](https://pkg.go.dev/gitlab.com/galberti/svxcord#section-readme) [/svxcord#section-readme](https://pkg.go.dev/gitlab.com/galberti/svxcord#section-readme)
- [Roger-Beep anpassen](#page-7-0) $\bullet$

<span id="page-11-0"></span>[Versionsgeschichte interaktiv durchsuchen](https://wiki.oevsv.at) [VisuellWikitext](https://wiki.oevsv.at)

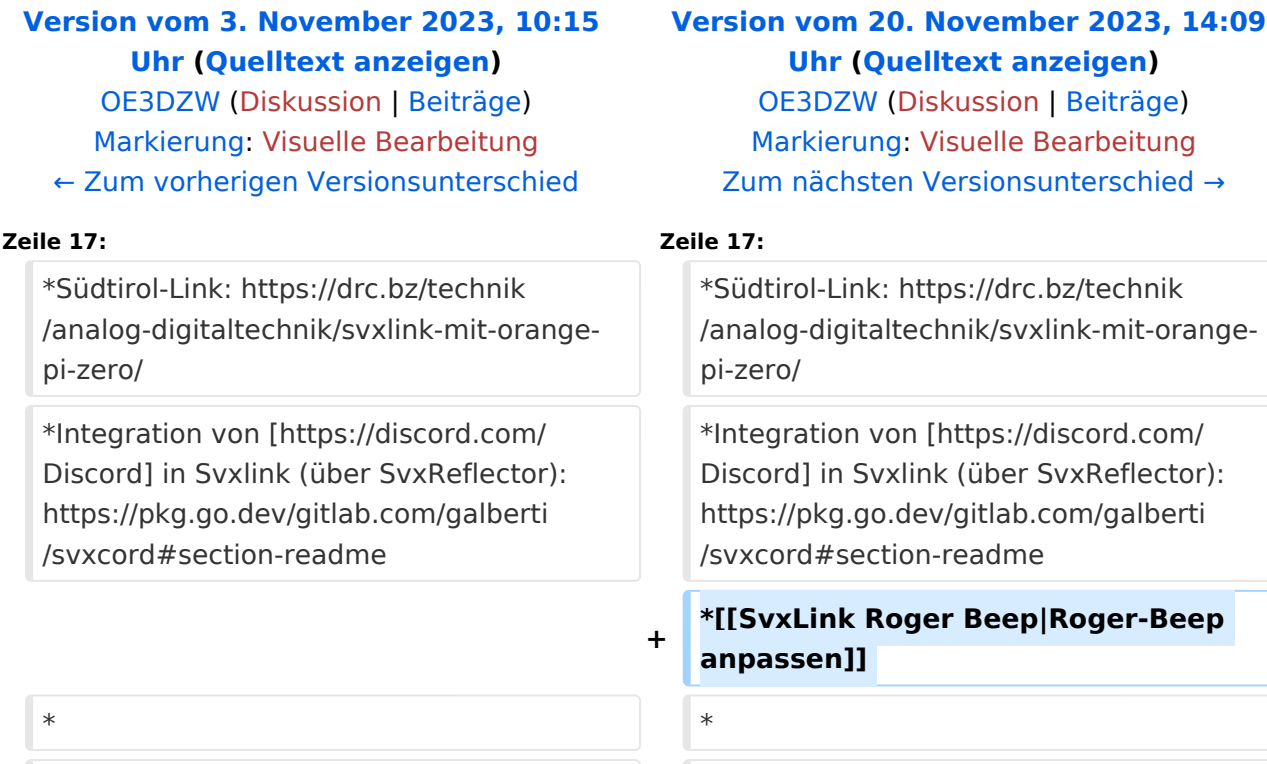

#### Version vom 20. November 2023, 14:09 Uhr

Der SvxLink-Server ist ein universelles, von SM0SVX entwickeltes Sprachrepeater-System.

Der Quellcode ist auf GitHub unter<https://github.com/sm0svx/svxlink>verfügbar. Der Build-Prozess wird unter [SvxReflector](#page-11-0) beschrieben.

Für die Sprachausgaben sind zusätzlich Sprachdateien notwendig, diese sind unter [https://github.](https://github.com/sm0svx/svxlink-sounds-en_US-heather/releases) [com/sm0svx/svxlink-sounds-en\\_US-heather/releases](https://github.com/sm0svx/svxlink-sounds-en_US-heather/releases) verfügbar.

- **[SvxReflector](#page-11-0): Vernetzung von SvxLink**
- **SyxPortal: Dashboard für SyxLink**
- Rundspruchausgabe über SvxLink
- Schwedische Sammlung zu SvxLink: [http://www.granudden.info/?page=/Ham/Repeatrar](http://www.granudden.info/?page=/Ham/Repeatrar/SM5GXQ_en/) [/SM5GXQ\\_en/](http://www.granudden.info/?page=/Ham/Repeatrar/SM5GXQ_en/)
- Diskussionsgruppe zu SvxLink:<https://groups.io/g/svxlink>
- Installationsanleitung im DARC-Wiki <https://wiki.n18.de/doku.php?id=svxlink:start>
- [Tetra-DMO-Vernetzung mit Svlink](#page-13-0)
- Südtirol-Link: <https://drc.bz/technik/analog-digitaltechnik/svxlink-mit-orange-pi-zero/>

- Integration von [Discord](https://discord.com/) in Svxlink (über SvxReflector): [https://pkg.go.dev/gitlab.com/galberti](https://pkg.go.dev/gitlab.com/galberti/svxcord#section-readme) [/svxcord#section-readme](https://pkg.go.dev/gitlab.com/galberti/svxcord#section-readme)
- [Roger-Beep anpassen](#page-7-0) $\bullet$

<span id="page-13-0"></span>[Versionsgeschichte interaktiv durchsuchen](https://wiki.oevsv.at) [VisuellWikitext](https://wiki.oevsv.at)

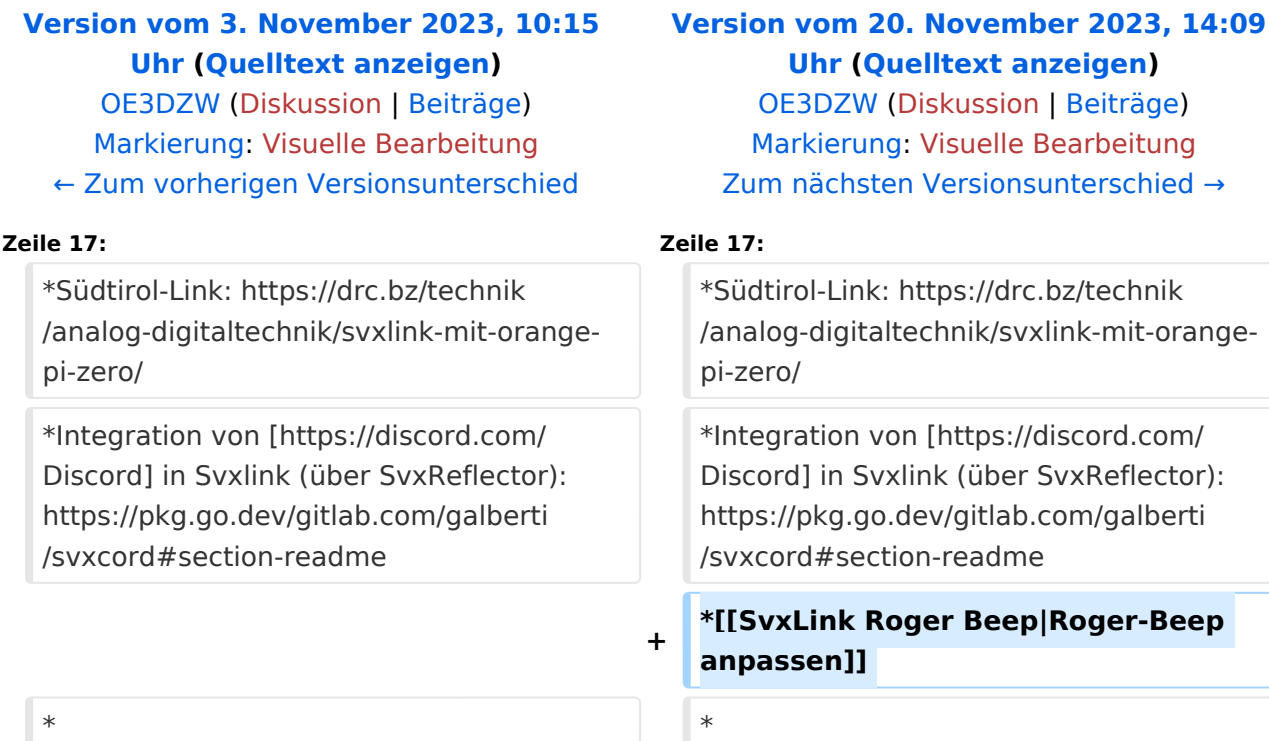

#### Version vom 20. November 2023, 14:09 Uhr

Der SvxLink-Server ist ein universelles, von SM0SVX entwickeltes Sprachrepeater-System.

Der Quellcode ist auf GitHub unter<https://github.com/sm0svx/svxlink>verfügbar. Der Build-Prozess wird unter [SvxReflector](#page-11-0) beschrieben.

Für die Sprachausgaben sind zusätzlich Sprachdateien notwendig, diese sind unter [https://github.](https://github.com/sm0svx/svxlink-sounds-en_US-heather/releases) [com/sm0svx/svxlink-sounds-en\\_US-heather/releases](https://github.com/sm0svx/svxlink-sounds-en_US-heather/releases) verfügbar.

- **[SvxReflector](#page-11-0): Vernetzung von SvxLink**
- **SyxPortal: Dashboard für SyxLink**
- Rundspruchausgabe über SvxLink
- Schwedische Sammlung zu SvxLink: [http://www.granudden.info/?page=/Ham/Repeatrar](http://www.granudden.info/?page=/Ham/Repeatrar/SM5GXQ_en/) [/SM5GXQ\\_en/](http://www.granudden.info/?page=/Ham/Repeatrar/SM5GXQ_en/)
- Diskussionsgruppe zu SvxLink:<https://groups.io/g/svxlink>
- Installationsanleitung im DARC-Wiki <https://wiki.n18.de/doku.php?id=svxlink:start>
- [Tetra-DMO-Vernetzung mit Svlink](#page-13-0)
- Südtirol-Link: <https://drc.bz/technik/analog-digitaltechnik/svxlink-mit-orange-pi-zero/>

- Integration von [Discord](https://discord.com/) in Svxlink (über SvxReflector): [https://pkg.go.dev/gitlab.com/galberti](https://pkg.go.dev/gitlab.com/galberti/svxcord#section-readme) [/svxcord#section-readme](https://pkg.go.dev/gitlab.com/galberti/svxcord#section-readme)
- [Roger-Beep anpassen](#page-7-0) $\bullet$